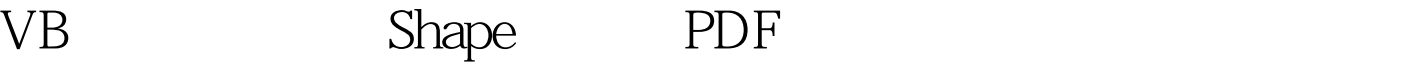

https://www.100test.com/kao\_ti2020/138/2021\_2022\_VB\_E6\_95\_9 9\_E7\_A8\_8B\_EF\_BC\_c97\_138097.htm 14 Shape 作用:可以在Form中显示矩形、圆、椭圆等图形。不能为此 BackStyle: 0 1 Shape: 0 1 2 3 4 5

Timer1 Enable False Interval 100 Shape1 Private Sub  $Command1_Click() If Command1.Caption = "Then"$  $Timer1.Enabeled = True Command1.Caption = "Else$  $Timer1.Endled = False Command1.Caption = "EndIfEnd$ SubPrivate Sub Timer1\_Timer() Shape1.Left = Shape1.Left 100If  $Shape1. Let t > Form1. Width Then Shape1. Left = 0. Find Sub[$  $\left| \begin{array}{ccc} \end{array} \right|$   $\left| \begin{array}{ccc} \textrm{100Test} \end{array} \right|$ www.100test.com